## MIGRACION OFFICE 2003-2007 **DESCRIPCIÓN**

Microsoft office 2007 es un conjunto de aplicaciones informáticas tanto para empresas como para usuarios para la elaboración de documentos propios.

En este curso nos vamos a centrar en el estudio de las novedades de todo el paquete Office 2007 respecto a la versión de Office 2003. El Objetivo principal de este curso es familiarizar al usuario con el nuevo entorno de Microsoft Office 2007 de una manera rápida y eficaz.

## **OBJETIVOS**

- Conocer la nueva imagen de Word 2007- Conocer y manejar la cinta de opciones- Conocer el nuevo botón office- Aprender el uso de la barra de Herramientas rápida- Dominar el manejo de los nuevos formatos de archivo - Aprender cómo podemos preparar un documento para su distribución- Conocer las nuevas opciones de formato - Conocer las novedades en trabajo con imágenes- Conocer las novedades en la forma de configurar los documentos- Descubrir y aplicar las novedades en trabajo con tablas- Conocer las novedades en trabajo con imágenes-Aprender cómo crear documentos de aspecto profesional Microsoft Excel 2003 - 2007- Conocer la nueva imagen de Excel 2007 - Conocer y manejar la cinta de opciones - Conocer el nuevo menú archivo y los nuevos formatos de archivo - Aplicar el uso de la barra de herramientas de acceso rápido- Aprender las novedades en la creación de hojas de cálculo - Conocer las novedades en la estructura de hojas de cálculo- Conocer y aplicar las novedades en las fórmulas y funciones- Aprender las novedades en la creación de tablas dinámicas - Conocer la nueva vista diseño Microsoft PowerPoint 2003 - 2007- Conocer la nueva imagen de PowerPoint 2007- Dominar el manejo la cinta de opciones- Conocer el nuevo Botón Office - Conocer los nuevos formatos de archivo - Aprender las novedades en creación de presentaciones - Conocer las novedades en plantillas - Aplicar los nuevos efectos de gráficos SmartArt - Dominar los nuevos efectos de relleno - Conocer y aplicar las novedades en animaciones y transiciones Microsoft Outlook 2003 - 2007- Conocer la nueva imagen de Outlook 2007- Dominar el manejo la cinta de opciones - Conocer los nuevos paneles - Aprender las novedades en las tareas de Outlook 2007- Diferenciar y utilizar las novedades en la gestión de la agenda - Conocer las novedades en los contactos Microsoft Access 2003 - 2007- Conocer la nueva imagen de Access 2007 - Conocer y manejar la cinta de opciones- Aprender el uso del Botón Office - Diferenciar los nuevos formatos de archivo - Conocer las novedades en creación y gestión de bases de datos- Aprender y utilizar las novedades en formularios- Conocer las novedades en tablas- Dominar el manejo de las nuevas vistas de presentación e informes- Conocer la forma de recopilación de Datos mediante formularios

## **CONTENIDOS**

UNIDAD 1: Microsoft Word 2003 - 2007 - Nueva imagen de Word 2007 - La cinta de opciones - El botón office - Añadir comandos a la barra de herramientas de acceso rápido - Nuevos formatos de archivo - Preparar un documento para su distribución - Nuevas opciones de formato - Novedades en la forma de configurar los documentos - Tablas: novedades en 2007 - Trabajar con imágenes - Creación de documentos de aspecto profesional

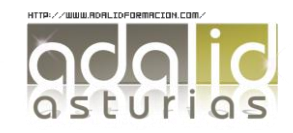

UNIDAD 2: Microsoft Excel 2003 - 2007 - Nueva imagen de Excel 2007 - La cinta de opciones - El botón office - Anadir comandos a la barra de herramientas de acceso rápido - Nuevos formatos de archivo - Novedades en la creación de hojas de cálculo - Novedades en la estructura de hojas de cálculo - Novedades en formulas y funciones - Nuevas opciones de tablas dinámicas - Vista diseño de página

UNIDAD 3: Microsoft PowerPoint 2003 - 2007 - Nuevos elementos - Nueva imagen de PowerPoint 2007 - La cinta de opciones - El botón office - Anadir comandos a la barra de herramientas de acceso rápido - Nuevos formatos de archivo - Creación de una presentación - Novedades en plantillas. - Novedades en los gráficos SmartArt - Nuevos efectos de relleno - Novedades en animaciones y transiciones

UNIDAD 4: Microsoft Outlook 2003 - 2007 - Nueva imagen de Outlook 2007 - La cinta de opciones - Novedades en la organización y gestión de e-mails - Novedades en las tareas en Outlook 2007 - Novedades en la gestión de la agenda - Novedades en los contactos

UNIDAD 5: Microsoft Access 2003 - 2007 - Nueva imagen de Access 2007 - La cinta de opciones - El botón office - Anadir comandos a la barra de herramientas de acceso rápido. - Nuevos formatos de archivo - Novedades en la forma de crear y gestionar bases de datos con Access 2007 - Novedades en las tablas en Access 2007 - Novedades en Formularios - Nuevas vistas: Presentación e informes - Recopilación de datos mediante formularios

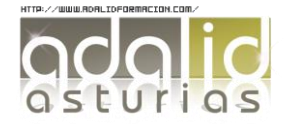